# **Upgrading your Application from Ice 3.3**

In addition to the information provided in [Upgrading your Application from Ice 3.4](https://doc.zeroc.com/display/IceMatlab/Upgrading+your+Application+from+Ice+3.4), users who are upgrading from Ice 3.3 should also review this page.

On this page:

- [Java language mapping changes in Ice 3.4](#page-0-0)
	- <sup>o</sup> [Metadata](#page-0-1)
	- <sup>o</sup> [Dictionaries](#page-0-2)
	- <sup>o</sup> [Request Contexts](#page-1-0)
	- <sup>o</sup> [Enumerations](#page-1-1)
- [Changes to the Java API for Freeze maps in Ice 3.4](#page-3-0)
	- <sup>o</sup> [General changes to Freeze maps in Java](#page-3-1)
	- [Enhancements to Freeze maps in Java](#page-4-0)
	- [Backward compatibility for Freeze maps in Java](#page-4-1)
	- [Finalizers in Freeze](#page-5-0)
- [Freeze packaging changes in Ice 3.4](#page-5-1)
- [PHP changes in Ice 3.4](#page-6-0)
	- <sup>o</sup> [Static translation in PHP](#page-6-1)
	- [Deploying a PHP application](#page-6-2) [Using communicators in PHP](#page-6-3)
	- [Using registered communicators in PHP](#page-7-0)
	- <sup>o</sup> [PHP configuration](#page-7-1)
	- o [PHP namespaces](#page-9-0)
	- <sup>o</sup> [Run-time exceptions in PHP](#page-9-1)
	- <sup>o</sup> [Downcasting in PHP](#page-9-2)
	- <sup>o</sup> [Other API changes for PHP](#page-10-0)
- [Thread pool changes in Ice 3.4](#page-11-0)
- [IceSSL changes in Ice 3.4](#page-11-1)
- [Migrating IceStorm and IceGrid databases from Ice 3.3](#page-12-0)
- [Migrating Freeze databases from Ice 3.3](#page-12-1)
- [Removed APIs in Ice 3.4.0](#page-12-2)
- [Deprecated APIs in Ice 3.4.0](#page-13-0)

# <span id="page-0-0"></span>Java language mapping changes in Ice 3.4

The Java2 language mapping, which was deprecated in Ice 3.3, is no longer supported. The Slice compiler and Ice API now use the Java5 language mapping exclusively, therefore upgrading to Ice 3.4 may require modifications to your application's source code. The subsections below discuss the language mapping features that are affected by this change and describe how to modify your application accordingly.

Back to Top ^

## <span id="page-0-1"></span>Metadata

The global metadata directives java:java2 and java:java5 are no longer supported and should be removed from your Slice files. The Slice compiler now emits a warning about these directives.

Support for the portable metadata syntax has also been removed. This syntax allowed Slice definitions to define custom type metadata that the Slice compiler would translate to match the desired target mapping. For example:

#### **Slice**

["java:type:{java.util.ArrayList}"] sequence<String> StringList;

The braces surrounding the custom type java.util.ArrayList directed the Slice compiler to use java.util.ArrayList<String> in the Java5 mapping and java.util.ArrayList in the Java2 mapping.

All uses of the portable metadata syntax must be changed to use the corresponding Java5 equivalent.

#### Back to Top ^

## <span id="page-0-2"></span>**Dictionaries**

Now that Slice dictionary types use the Java5 mapping, recompiling your Slice files and your application may cause the Java compiler to emit "unchecked" warnings. This occurs when your code attempts to assign an untyped collection class such as java.util.Map to a generic type such as java.util. Map<String, String>. Consider the following example:

```
Slice
```

```
dictionary<string, int> ValueMap;
interface Table
{
     void setValues(ValueMap m);
};
```
A Java2 application might have used these Slice definitions as shown below:

#### **Java**

```
java.util.Map values = new java.util.HashMap();
values.put(...);
```

```
TablePrx proxy = ...;
proxy.setValues(values); // Warning
```
The call to setValues is an example of an unchecked conversion. We recommend that you compile your application using the compiler option shown below:

```
javac -Xlint:unchecked ...
```
This option causes the compiler to generate descriptive warnings about occurrences of unchecked conversions to help you find and correct the offending code.

```
Back to Top ^
```
#### <span id="page-1-0"></span>Request Contexts

The Slice type for [request contexts,](https://doc.zeroc.com/display/IceMatlab/Request+Contexts) Ice: : Context, is defined as follows:

```
Slice
module Ice
{
     dictionary<string, string> Context;
};
```
As a dictionary, the Context type is subject to the same issues regarding unchecked conversions described for [#Dictionaries.](#page-0-2) For example, each proxy operation maps to two overloaded methods, one that omits the trailing Context parameter and one that includes it:

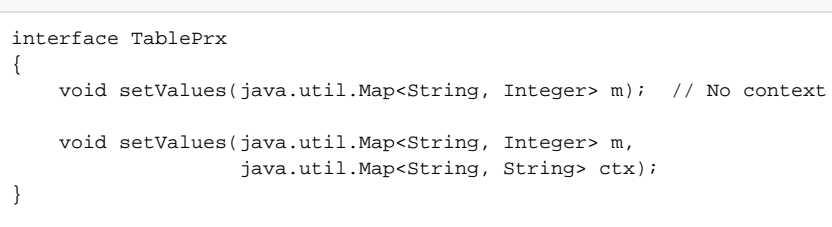

If your proxy invocations make use of this parameter, you will need to change your code to use the generic type shown above in order to eliminate unchecked conversion warnings.

## <span id="page-1-1"></span>**Enumerations**

**Java**

The Java2 language mapping for a Slice enumeration generated a class whose API differed in several ways from the standard Java5 enum type. Consider the following enumeration:

**Slice** enum Color { red, green, blue };

The Java2 language mapping for Color is shown below:

#### **Java**

```
public final class Color
{
     // Integer constants
    public static final int _red = 0;
    public static final int _green = 1;
     public static final int _blue = 2;
     // Enumerators
     public static final Color red = ...;
     public static final Color green = ...;
    public static final Color blue = ...;
     // Helpers
    public static Color convert(int val);
    public static Color convert(String val);
     public int value();
     ...
}
```
The first step in migrating to the Java5 mapping for enumerations is to modify all switch statements that use an enumerator. Before Java added native support for enumerations, the switch statement could only use the integer value of the enumerator and therefore the Java2 mapping supplied integer constants for use in case statements. For example, here is a switch statement that uses the Java2 mapping:

#### Color  $col = ...;$ switch(col.value()) { case Color.\_red: ... break; case Color.\_green: ... break; case Color.\_blue: ... break; }

**Java**

The Java5 mapping eliminates the integer constants because Java5 allows enumerators to be used in case statements. The resulting code becomes much easier to read and write:

```
Java
Color col = ...;switch(col)
{
case red:
     ...
     break;
case green:
      ...
     break;
case blue:
      ...
     break;
}
```
The next step is to replace any uses of the value or convert methods with their Java5 equivalents. The base class for all Java5 enumerations (java. lang.Enum) supplies methods with similar functionality:

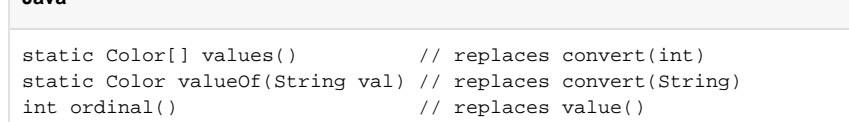

For example, here is the Java5 code to convert an integer into its equivalent enumerator:

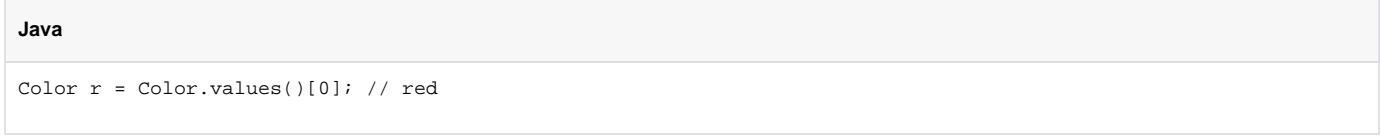

Note however that the convert (String) method in the Java2 mapping returned null for an invalid argument, whereas the Java5 enum method valueOf (String) raises IllegalArgumentException instead.

Refer to the [manual](https://doc.zeroc.com/display/IceMatlab/Java+Mapping+for+Enumerations) for more details on the mapping for enumerations.

**Java**

Back to Top ^

# <span id="page-3-0"></span>Changes to the Java API for Freeze maps in Ice 3.4

The Java API for [Freeze maps](https://doc.zeroc.com/display/Freeze37/Maps) has been revised to used Java5 generic types and enhanced to provide additional functionality. This section describes these changes in detail and explains how to migrate your Freeze application to the API in Ice 3.4.

Back to Top ^

## <span id="page-3-1"></span>General changes to Freeze maps in Java

The Freeze API is now entirely type-safe, which means compiling your application against Ice 3.4 is likely to generate unchecked conversion warnings. The generated class for a Freeze map now implements the java.util.SortedMap<K, V> interface, where K is the key type and V is the value type. As a result, applications that relied on the untyped SortedMap API (where all keys and values were treated as instances of java.lang.Object) will encounter compiler warnings in Ice 3.4.

For example, an application might have iterated over the entries in a map as follows:

**Java**

```
// Old API
Object key = new Integer(5);
Object value = new Address(...);
myMap.put(key, value);
java.util.Iterator i = myMap.entrySet().iterator();
while (i.hasNext())
{
     java.util.Map.Entry e = (java.util.Map.Entry)i.next();
     Integer myKey = (Integer)e.getKey();
     Address myValue = (Address)e.getValue();
     ...
}
```
This code will continue to work, but the new API is both type-safe and self-documenting:

**Java**

```
// New API
int key = 5;
Address value = new Address(...);
myMap.put(key, value); // The key is autoboxed to Integer.
for (java.util.Map.Entry<Integer, Address> e : myMap.entrySet())
{
     Integer myKey = e.getKey();
     Address myValue = e.getValue();
     ...
}
```
Although migrating to the new API may require some effort, the benefits are worthwhile because your code will be easier to read and less prone to defects. You can also take advantage of the "autoboxing" features in Java5 that automatically convert values of primitive types (such as int) into their object equivalents (such as Integer).

Please refer to the [Freeze Manual](https://doc.zeroc.com/display/Freeze37/Using+a+Map+in+Java) for complete details on the new API.

Back to Top ^

#### <span id="page-4-0"></span>Enhancements to Freeze maps in Java

Java6 introduced the java.util.NavigableMap interface, which extends java.util.SortedMap to add some useful new methods. Although the Freeze map API cannot implement java.util.NavigableMap directly because Freeze must remain compatible with Java5, we have added the Freeze .NavigableMap interface to provide much of the same functionality. A generated Freeze map class implements NavigableMap, as do the sub map views returned by map methods such as headMap. The NavigableMap interface is described in the [Freeze Manual,](https://doc.zeroc.com/display/Freeze37/Using+a+Map+in+Java) and you can also refer to the Java6 API documentation.

Back to Top ^

#### <span id="page-4-1"></span>Backward compatibility for Freeze maps in Java

The Freeze Map API related to indices underwent some significant changes in order to improve type safety and avoid unchecked conversion warnings. These changes may cause compilation failures in a Freeze application.

In the previous API, index comparator objects were supplied to the Freeze map constructor in a map (in Java5 syntax, this comparators map would have the type java.util.Map<String, java.util.Comparator>) in which the index name was the key. As part of our efforts to improve type safety, we also wanted to use the fully-specified type for each index comparator (such as java.util.Comparator<Integer>). However, given that each index could potentially use a different key type, it is not possible to retain the previous API while remaining type-safe.

Consequently, the index comparators are now supplied as data members of a static nested class of the Freeze map named IndexComparators. If your application supplied custom comparators for indices, you will need to revise your code to use IndexComparators instead. For example:

// Old API java.util.Map indexComparators = new java.util.HashMap(); indexComparators.put("index", new MyComparator()); MyMap map = new MyMap $( \ldots, \text{indexComparators})$ ; // New API MyMap.IndexComparators indexComparators = new MyMap.IndexComparators(); indexComparators.valueComparator = new MyComparator(); MyMap map = new MyMap(..., indexComparators);

We also encourage you to modify the definition of your comparator classes to use the Java5 syntax, as shown in the example below:

```
Java
// Old comparator
class IntComparator implements java.util.Comparator
{
    public int compare(Object o1, Object o2)
\{ return ((Integer)o1).compareTo(o2);
 }
}
// New comparator
class IntComparator implements java.util.Comparator<Integer>
{
    public int compare(Integer i1, Integer i2)
    {
        return i1.compareTo(i2);
     }
}
```
The second API change that might cause compilation failures is the removal of the following methods:

java.util.SortedMap headMapForIndex(String name, Object key); java.util.SortedMap tailMapForIndex(String name, Object key); java.util.SortedMap subMapForIndex(String name, Object from, Object to); java.util.SortedMap mapForIndex(String name);

Again, this API cannot be retained in a type-safe fashion, therefore slice2freezej now generates equivalent (and type-safe) methods for each index in the Freeze map class.

Please refer to the [Freeze Manual](https://doc.zeroc.com/display/Freeze37/Using+a+Map+in+Java) for complete details on the new API.

Back to Top ^

## <span id="page-5-0"></span>Finalizers in Freeze

**Java**

In previous releases, Freeze for Java used finalizers to close objects such as maps and connections that the application neglected to close. Most of these finalizers have been removed in Ice 3.4, and the only remaining finalizers simply log warning messages to alert you to the fact that connections and iterators are not being closed explicitly. Note that, given the uncertain nature of Java finalizers, it is quite likely that the remaining finalizers will not be executed.

Back to Top ^

# <span id="page-5-1"></span>Freeze packaging changes in Ice 3.4

All Freeze-related classes are now stored in a separate JAR file named Freeze. jar. As a result, you may need to update your build scripts, deployment configuration, and run-time environment to include this additional JAR file.

#### **Java**

# <span id="page-6-0"></span>PHP changes in Ice 3.4

The Ice extension for [PHP](https://doc.zeroc.com/display/IceMatlab/PHP+Mapping) has undergone many changes in this release. The subsections below describe these changes in detail. Refer to the PHP [Mapping](https://doc.zeroc.com/display/IceMatlab/PHP+Mapping) for more information about the language mapping.

Back to Top ^

### <span id="page-6-1"></span>Static translation in PHP

In prior releases, Slice files were deployed with the application and loaded at Web server startup by the Ice extension. Before each page request, the extension directed the PHP interpreter to parse the code that was generated from the Slice definitions.

In this release, Slice files must be translated using the new compiler  $\text{slice2php}$  $\text{slice2php}$  $\text{slice2php}$ . This change offers several advantages:

- Applications may have more opportunities to improve performance through the use of opcode caching.
- It is no longer necessary to restart the Web server when you make changes to your Slice definitions, which is especially useful during development.
- Errors in your Slice files can now be discovered in your development environment, rather than waiting until the Web server reports a failure and then reviewing the server log to determine the problem.
- The development process becomes simpler because you can easily examine the generated code if you have questions about the API or language mapping rules.
- PHP scripts can now use all of the Ice local exceptions. In prior releases, only a subset of the local exception types were available, and all others were mapped to Ice\_UnknownLocalException. See the section [Run-time exceptions in PHP](#page-9-1) below for more information.

All of the Slice files for Ice and Ice services are translated during an Ice build and available for inclusion in your application. At a minimum, you must include the file Ice.php:

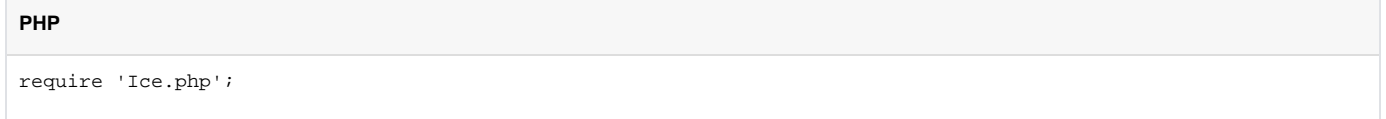

Ice.php contains definitions for core Ice types and includes a minimal set of generated files. To use an Ice service such as [IceStorm,](https://doc.zeroc.com/display/IceMatlab/IceStorm) include the appropriate generated file:

**PHP** require 'Ice.php';

```
require 'IceStorm/IceStorm.php';
```
Back to Top ^

## <span id="page-6-2"></span>Deploying a PHP application

With the transition to static code generation, you no longer need to deploy Slice files with your application. Instead, you will need to deploy the PHP code generated from your Slice definitions, along with Ice. php, the generated code for the Ice core, and the generated code for any Ice services your application might use.

Back to Top ^

## <span id="page-6-3"></span>Using communicators in PHP

In prior releases, each PHP page request could access a single Ice communicator via the \$ICE global variable. The configuration of this communicator was derived from the profile that the script loaded via the Ice\_loadProfile function. The communicator was created on demand when \$ICE was first used and destroyed automatically at the end of the page request.

In this release, a PHP script must create its own communicator using an API that is similar to other Ice language mappings:

**PHP**

```
function Ice_initialize()
function Ice_initialize($args)
function Ice_initialize($initData)
function Ice initialize($args, $initData)
```
Ice\_initialize creates a new communicator using the configuration provided in the optional arguments. \$args is an array of strings representing command-line options, and  $sinitData$  is an instance of Ice InitializationData.

An application that requires no configuration can initialize a communicator as follows:

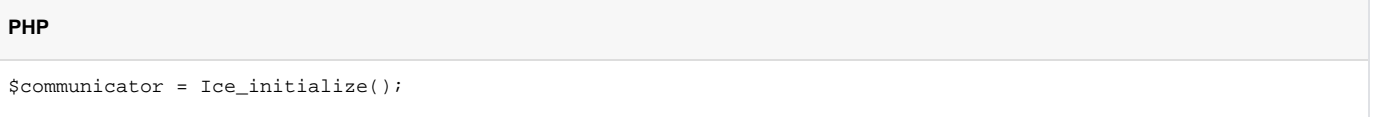

More elaborate configuration scenarios are described in the section [#PHP configuration](#page-7-1) below.

A script may optionally destroy its communicator:

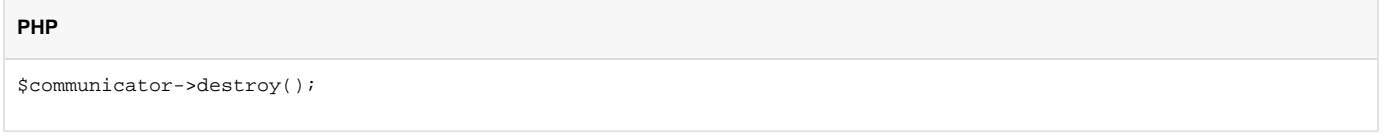

At the completion of a page request, Ice by default automatically destroys any communicator that was not explicitly destroyed.

Back to Top ^

#### <span id="page-7-0"></span>Using registered communicators in PHP

PHP applications may benefit from the ability to use a communicator instance in multiple page requests. Reusing a communicator allows the application to minimize the overhead associated with the communicator lifecycle, including such activities as opening and closing connections to Ice servers.

This release includes new APIs for registering a communicator in order to prevent Ice from destroying it automatically at the completion of a page request. For example, a session-based application can create a communicator, establish a [Glacier2](https://doc.zeroc.com/display/IceMatlab/Glacier2) session, and register the communicator. In subsequent page requests, the PHP session can retrieve its communicator instance and continue using the Glacier2 session.

The [manual](https://doc.zeroc.com/display/IceMatlab/Application+Notes+for+PHP#ApplicationNotesforPHP-registered) provides more information on this feature, and a new sample program can be found in Glacier2/hello.

Back to Top ^

#### <span id="page-7-1"></span>PHP configuration

Prior releases supported four INI settings in PHP's configuration file:

- ice.config
- $\bullet$ ice.options
- ice.profiles
- ice.slice

The ice.slice directive is no longer supported since Slice definitions are now compiled statically. The remaining options are still supported but their semantics are slightly different. They no longer represent the configuration of a communicator; instead, they define property sets that a script can retrieve and use to initialize a communicator.

The global INI directives ice.config and ice.options configure the default property set. The ice.profiles directive can optionally nominate a separate file that defines any number of named profiles, each of which configures a property set.

As before, the profiles use an INI file syntax:

[Name1] config=file1 options="--Ice.Trace.Network=2 ..." [Name2] config=file2 options="--Ice.Trace.Locator=1 ..."

A new directive, ice.hide\_profiles, overwrites the value of the ice.profiles directive as a security measure. This directive has a default value of 1, meaning it is enabled by default.

A script can obtain a property set using the new function  $Ice\_getProperties$ . Called without an argument (or with an empty string), the function returns the default property set:

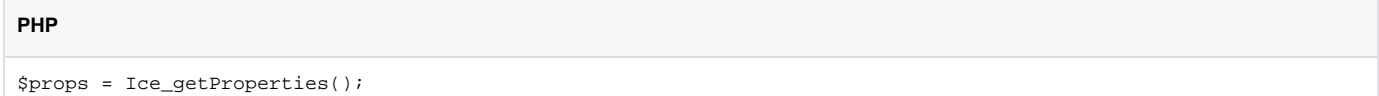

Alternatively, you can pass the name of the desired profile:

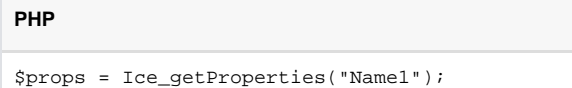

The returned object is an instance of Ice\_Properties, which supports the standard Ice API.

For users migrating from an earlier release, you can replace a call to Ice\_loadProfile as follows:

**PHP** // PHP - Old API Ice\_loadProfile('Name1'); // PHP - New API \$initData = new Ice\_InitializationData; \$initData->properties = Ice\_getProperties('Name1'); \$ICE = Ice\_initialize(\$initData);

(Note that it is not necessary to use the symbol \$ICE for your communicator. However, using this symbol may ease your migration to this release.)

Ice\_loadProfile also installed the PHP definitions corresponding to your Slice types. In this release you will need to add require statements to include your generated code.

Finally, if you wish to manually configure a communicator, you can create a property set using  $Ice\_createProperties$ :

#### **PHP**

function Ice\_createProperties(\$args=null, \$defaultProperties=null)

\$args is an array of strings representing command-line options, and \$defaultProperties is an instance of Ice\_Properties that supplies default values for properties.

As an example, an application can configure a communicator as shown below:

```
PHP
```

```
$initData = new Ice_InitializationData;
$initData->properties = Ice_createProperties();
$initData->properties->setProperty("Ice.Trace.Network", "1");
...
$ICE = Ice initialize(SinitData);
```
Back to Top ^

## <span id="page-9-0"></span>PHP namespaces

This release includes optional support for PHP namespaces, which was introduced in PHP 5.3. Support for PHP namespaces is disabled by default; to enable it, you must build the Ice extension from source code with USE\_NAMESPACES=yes (see Make.rules or Make.rules.mak in the php/config subdirectory). Note that the extension only supports one mapping style at a time; installing a namespace-enabled version of the extension requires all Ice applications on the target Web server to use namespaces.

With namespace support enabled, you must modify your script to include a different version of the core Ice types:

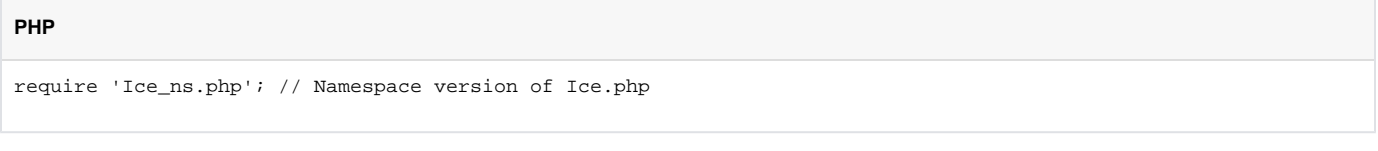

You must also recompile your Slice files using the  $-n$  option to generate namespace-compatible code:

```
% slice2php -n MySliceFile.ice
```
This mapping translates Slice modules into PHP namespaces instead of using the "flattened" (underscore) naming scheme. For example, Ice\_Properti es becomes \Ice\Properties in the namespace mapping. However, applications can still refer to global Ice functions by their traditional names (such as Ice\_initialize) or by their namespace equivalents (\Ice\initialize).

Back to Top ^

#### <span id="page-9-1"></span>Run-time exceptions in PHP

As mentioned earlier, prior releases of Ice for PHP only supported a limited subset of the standard [run-time exceptions](https://doc.zeroc.com/display/IceMatlab/Run-Time+Exceptions). An occurrence of an unsupported local exception was mapped to Ice\_UnknownLocalException.

This release adds support for all local exceptions, which allows an application to more easily react to certain types of errors:

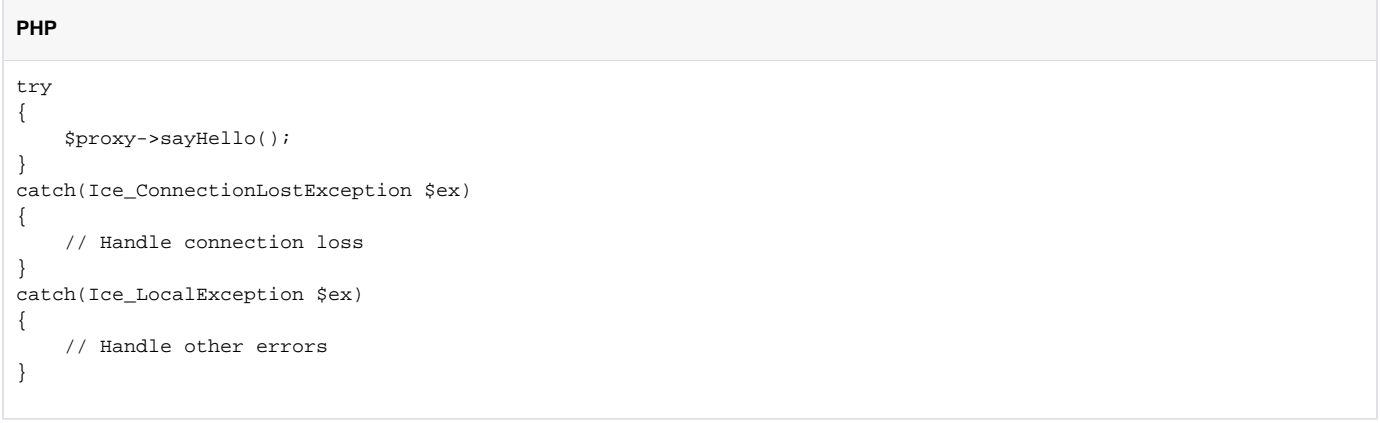

<span id="page-9-2"></span>This change represents a potential backward compatibility issue: applications that previously caught Ice\_UnknownLocalException may need to be modified to catch the intended exception instead.

In prior releases, to downcast a proxy you had to invoke the ice\_checkedCast or ice\_uncheckedCast method on a proxy and supply a type ID:

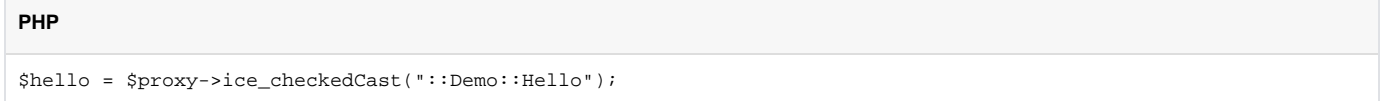

This API is susceptible to run-time errors because no validation is performed on the type ID string. For example, renaming the Hello interface to Greeting requires that you not only change all occurrences of Demo\_Hello to Demo\_Greeting, but also fix any type ID strings that your code might have embedded. The PHP interpreter does not provide any assistance if you forget to make this change, and you will only discover it when that particular line of code is executed and fails.

To improve this situation, a minimal class is now generated for each proxy type. The purpose of this class is to supply checkedCast and uncheckedCast static methods:

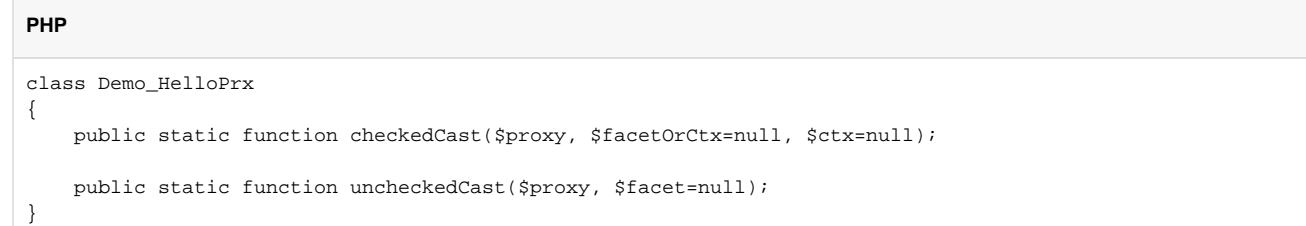

Now your application can downcast a proxy as follows:

# **PHP**

```
$hello = Demo_HelloPrx::checkedCast($proxy);
```
You can continue to use ice\_checkedCast and ice\_uncheckedCast but we recommend migrating your application to the new methods.

Back to Top ^

## <span id="page-10-0"></span>Other API changes for PHP

This section describes additional changes to the Ice API in this release:

- The global variable  $$ICE$  is no longer defined. An application must now initialize its own communicator as [described above.](#page-6-3)
- Removed the following communicator methods:

**PHP** \$ICE->setProperty() \$ICE->getProperty()

The equivalent methods are:

```
$communicator->getProperties()->setProperty()
$communicator->getProperties()->getProperty()
```
Removed the following global functions:

#### **PHP**

**PHP**

```
Ice_stringToIdentity()
Ice_identityToString()
```
The equivalent methods are:

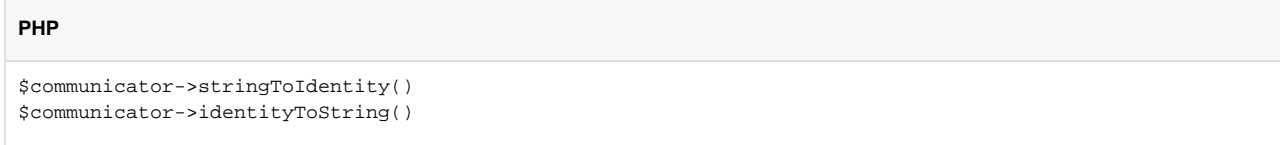

These functions have also been removed:  $\bullet$ 

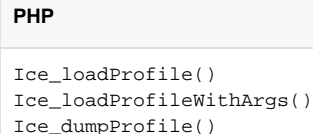

Refer to [PHP configuration](#page-7-1) for more information.

Back to Top  $\wedge$ 

# <span id="page-11-0"></span>Thread pool changes in Ice 3.4

A [thread pool](https://doc.zeroc.com/display/IceMatlab/The+Ice+Threading+Model) supports the ability to automatically grow and shrink as the demand for threads changes, within the limits set by the thread pool's configuration. In prior releases, the rate at which a thread pool shrinks was not configurable, but Ice 3.4.0 introduces the [ThreadIdleTime](https://doc.zeroc.com/pages/viewpage.action?pageId=18263657#Ice.ThreadPool.*-Ice.ThreadPool.name.ThreadIdleTime) property to allow you to specify how long a thread pool thread must remain idle before it terminates to conserve resources.

Back to Top ^

# <span id="page-11-1"></span>IceSSL changes in Ice 3.4

With the addition of the ConnectionInfo classes in this release, the IceSSL::ConnectionInfo structure has changed from a native type to a Slice class. This change has several implications for existing applications:

- As a Slice class, IceSSL::ConnectionInfo cannot provide the X509 certificate chain in its native form, therefore the chain is provided as a sequence of strings representing the encoded form of each certificate. You can use language-specific facilities to convert these strings back to certificate objects.
- For your convenience, we have added a native subclass of IceSSL::ConnectionInfo called IceSSL::NativeConnectionInfo. This class provides the certificate chain as certificate objects.
- The CertificateVerifier interface now uses NativeConnectionInfo instead of ConnectionInfo. If your application configures a custom certificate verifier, you will need to modify your implementation accordingly.
- In C++, also note that NativeConnectionInfois now managed by a smart pointer, therefore the signature of the certificate verifier method becomes the following:

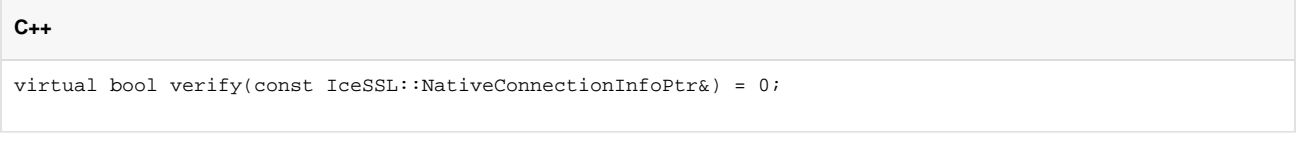

• The getConnectionInfo helper function has been removed because its functionality has been replaced by the Connection::getInfooperati on. For example, in prior releases a C++ application would do the following:

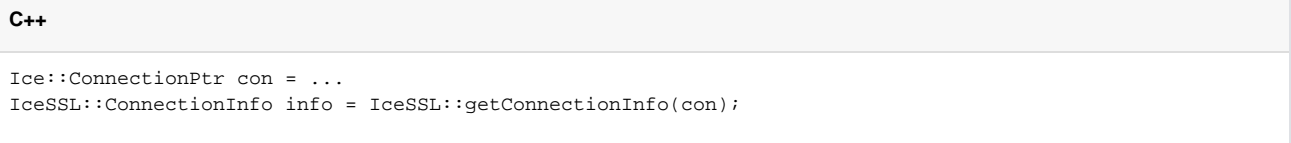

Now the application should do this:

```
C++
Ice::ConnectionPtr con = ...
IceSSL::ConnectionInfoPtr info = IceSSL::ConnectionInfoPtr::dynamicCast(con->getInfo());
```
#### Alternatively, the application can downcast to the native class:

```
C++
Ice::ConnectionPtr con = ...
IceSSL::NativeConnectionInfoPtr info =
     IceSSL::NativeConnectionInfoPtr::dynamicCast(con->getInfo());
```
Back to Top ^

## <span id="page-12-0"></span>Migrating IceStorm and IceGrid databases from Ice 3.3

No changes were made to the database schema for IceStorm or IceGrid in this release. However, you still need to update your databases as described [bel](#page-12-1) [ow.](#page-12-1)

Back to Top ^

# <span id="page-12-1"></span>Migrating Freeze databases from Ice 3.3

No changes were made that would affect the content of your [Freeze](https://doc.zeroc.com/display/Freeze37/Freeze+Manual) databases. However, we upgraded the version of Berkeley DB, therefore when upgrading to Ice 3.4 you must also upgrade your database to the Berkeley DB 4.8 format. The only change that affects Freeze is the format of Berkeley DB's log file.

The instructions below assume that the database environment to be upgraded resides in a directory named db in the current working directory. For a more detailed discussion of database migration, please refer to the [Berkeley DB Upgrade Process](http://download.oracle.com/docs/cd/E17076_02/html/upgrading/index.html).

To migrate your database:

- 1. Shut down the old version of the application.
- 2. Make a backup copy of the database environment:

```
> cp -r db backup.db (Unix)
> xcopy /E db backup.db (Windows)
```
3. Locate the correct version of the Berkeley DB recovery tool (usually named  $\tt{db\_recover}$ ). It is essential that you use the  $\tt{db\_recover}$ executable that matches the Berkeley DB version of your existing Ice release. For Ice 3.3, use db\_recover from Berkeley DB 4.6. You can verify the version of your db\_recover tool by running it with the -Voption:

```
> db_recover -V
```
4. Use the db\_recover tool to run recovery on the database environment:

```
> db_recover -h db
```
- 5. Recompile and install the new version of the application.
- 6. Force a checkpoint using the db\_checkpoint utility. Note that you must use the db\_checkpointutility from Berkeley DB 4.8 when performing this step.

```
> db_checkpoint -1 -h db
```
<span id="page-12-2"></span>7. Restart the application.

# Removed APIs in Ice 3.4.0

This section describes APIs that were deprecated in a previous release and have now been removed. Your application may no longer compile successfully if it relies on one of these APIs.

The following APIs were removed in Ice 3.4.0:

- Glacier2.AddUserToAllowCategories Use [Glacier2.Filter.Category.AcceptUser](https://doc.zeroc.com/pages/viewpage.action?pageId=18263644#Glacier2.*-Glacier2.Filter.Category.AcceptUser) instead.
- Glacier2.AllowCategories Use [Glacier2.Filter.Category.Accept](https://doc.zeroc.com/pages/viewpage.action?pageId=18263644#Glacier2.*-Glacier2.Filter.Category.Accept) instead.
- Ice.UseEventLog Ice services (applications that use the C++ class [Ice::Service](https://doc.zeroc.com/display/IceMatlab/Service+Helper+Class)) always use the Windows event log by default.
- Communicator::setDefaultContext
- Communicator::getDefaultContext
- ObjectPrx:ice\_defaultContext Use the communicator's [implicit request context](https://doc.zeroc.com/display/IceMatlab/Implicit+Request+Contexts) instead.
- nonmutating keyword This keyword is no longer supported.
- Freeze.UseNonmutating Support for this property was removed along with the nonmutating keyword.
- Ice::NegativeSizeException The run time now throws UnmarshalOutOfBoundsException or MarshalException instead.
- slice2docbook This utility is no longer included in Ice.
- Ice::AMD\_Array\_Object\_ice\_invoke A new overloading of ice\_response in the AMD\_Object\_ice\_invoke class makes AMD\_Array\_Object\_ice\_invoke obsolete.
- Java2 mapping The Java2 mapping is no longer supported. Refer to [Java language mapping changes in Ice 3.4](#page-0-0) for more information.

Back to Top ^

# <span id="page-13-0"></span>Deprecated APIs in Ice 3.4.0

This section discusses APIs and components that are now deprecated. These APIs will be removed in a future Ice release, therefore we encourage you to update your applications and eliminate the use of these APIs as soon as possible.

The following APIs were deprecated in Ice 3.4.0:

- Asynchronous Method Invocation (AMI) interface The AMI interface in Ice 3.3 and earlier is now deprecated for C++, Java, and C#.
- Glacier2.AddSSLContext Replaced by [Glacier2.AddConnectionContext](https://doc.zeroc.com/pages/viewpage.action?pageId=18263644#Glacier2.*-Glacier2.AddConnectionContext).
- Standard platform methods should be used instead of the following:

#### **Java**

```
Ice.Object.ice_hash() // Use hashCode
Ice.ObjectPrx.ice_getHash() // Use hashCode
Ice.ObjectPrx.ice_toString() // Use toString
```
In Java, use hashCode and toString. In C#, use GetHashCode and ToString. In Ruby, use hash instead of ice getHash.

Ice.Util.generateUUID() In Java use java.util.UUID.randomUUID().toString(). In C# use System.Guid.NewGuid.ToString().

Back to Top  $\wedge$